## **AUR-Helper**

We use mainly pikaur. Feel free to add your favorite helper.

## Pikaur

AUR helper with minimal dependencies. Review PKGBUILDs all in once, next build them all without user interaction.

Inspired by pacaur, yaourt and yay.

Instead of trying to be smarter than pacman (by using -nodeps, -force, -ask, -noconfirm and so) it just interactively tells pacman what to do. If pacman asks some unexpected question, the user will be just able to answer it manually.

## Packages

pacman -S base-devel git

## Installation

git clone https://aur.archlinux.org/pikaur.git cd pikaur makepkg -fsri

From: http://wiki.techsaviours.org/ - Your Digital Privacy DIY Solutions | TECH SAVIOURS .ORG

Permanent link: http://wiki.techsaviours.org/en/server/services/aur-helper?rev=1649973363

Last update: 2022/10/24 08:24

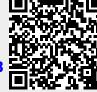